## **Exploring Asynchronous Active Learning Activities**

 **GOAL:** Explore asynchronous active learning activities based on your goals for the activity.

In the following table, asynchronous active learning activities are organized by the purpose or goals that each activity can serve, and whether those activities are completed individually (I) or collaboratively (C).

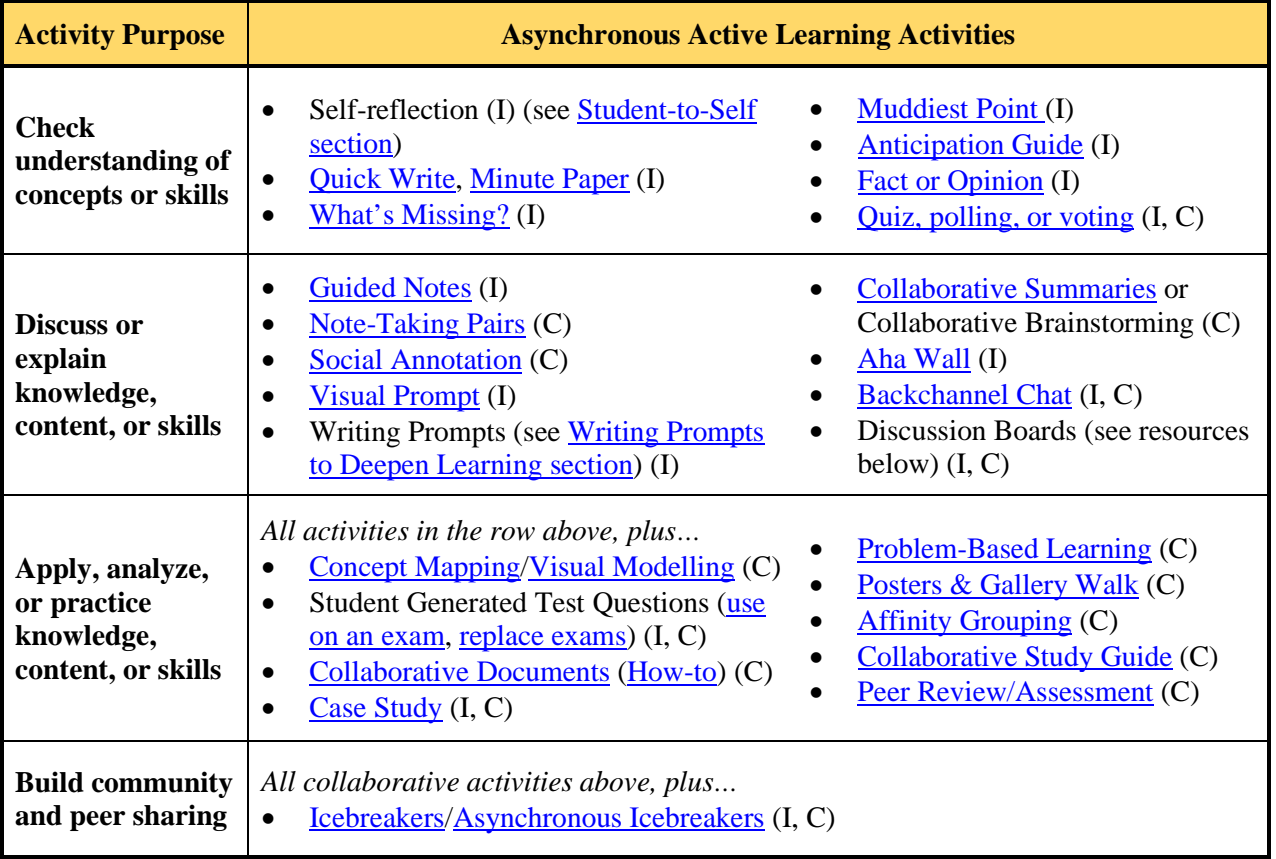

## **Resources on Effective Asynchronous Discussions**

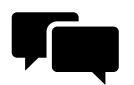

- [Asynchronous Discussions Guide,](https://ufl.pb.unizin.org/instructorguide/chapter/asynchronous-discussions/) University of Florida
- [Effectively Integrating Various Discussion Formats,](https://www.umass.edu/ctl/how-can-i-effectively-integrate-various-discussion-formats-my-course) University of Massachusetts Amherst
- [Actively Engaging Students in Asynchronous Online Classes,](https://www.ideaedu.org/Portals/0/Uploads/Documents/IDEA%20Papers/IDEA%20Papers/PaperIDEA_64.pdf) IDEA Paper #64 (discussion boards as a presentation space, gallery and reflection space, and a work space [see p. 6-8])

## **Tools to Help you Select Active Learning Activities**

- $\rightarrow$  [Techniques Video Library:](https://kpcrossacademy.org/videos/) find the "Teaching Environment" filter and select "Online" Implementation" – after selecting a strategy, scroll to the "Adapting for Online Teaching" resource
- 
- → [Active Learning Design Tool:](https://app.secure.griffith.edu.au/active-learning/search) find the "Learning Space" filter and select "Online"
- → [Interacting Asynchronously:](https://www.vanderbilt.edu/cdr/module-2/interacting-asynchronously/) strategies organized by type of interaction: student-content, studentinstructor, student-student, student-self
- $\rightarrow$  [Teaching Tools: Active Learning while Physically Distancing](https://docs.google.com/document/d/15ZtTu2pmQRU_eC3gMccVhVwDR57PDs4uxlMB7Bs1os8/edit) shares several active learning strategies with implementation suggestions for online synchronous, asynchronous, and in-person

**OFFICE** of **TEACHING AND LEARNING** 

otl.uoquelph.ca otl@uoquelph.ca Day Hall, 99 Trent Ln, Guelph, ON N1G 1Y4